## AP Resources

- 2023 AP Exam schedule with dates and times, by course:
- ●https://apcentra[l.collegeboard.org/exam-a](https://nam02.safelinks.protection.outlook.com/?url=https%3A%2F%2Fapcentral.collegeboard.org%2Fexam-administration-ordering-scores%2Fexam-dates&data=05%7C01%7Cktdacquisto%40graniteschools.org%7C92024b9bfb214404feaa08da879c9480%7C2c45b243148f437d99d862605a32b840%7C0%7C0%7C637971404142690544%7CUnknown%7CTWFpbGZsb3d8eyJWIjoiMC4wLjAwMDAiLCJQIjoiV2luMzIiLCJBTiI6Ik1haWwiLCJXVCI6Mn0%3D%7C3000%7C%7C%7C&sdata=j3UwNPjzqh8mQZPHd98T1bcCd4%2B5NkXCFqhij2hDCzM%3D&reserved=0)dministration-ordering-sc

[ores/exam-](https://nam02.safelinks.protection.outlook.com/?url=https%3A%2F%2Fapcentral.collegeboard.org%2Fexam-administration-ordering-scores%2Fexam-dates&data=05%7C01%7Cktdacquisto%40graniteschools.org%7C92024b9bfb214404feaa08da879c9480%7C2c45b243148f437d99d862605a32b840%7C0%7C0%7C637971404142690544%7CUnknown%7CTWFpbGZsb3d8eyJWIjoiMC4wLjAwMDAiLCJQIjoiV2luMzIiLCJBTiI6Ik1haWwiLCJXVCI6Mn0%3D%7C3000%7C%7C%7C&sdata=j3UwNPjzqh8mQZPHd98T1bcCd4%2B5NkXCFqhij2hDCzM%3D&reserved=0)dates

●

- $\bullet$  College Board student account help: https://support.co[llegeboard.org/help-center/account-help](https://nam02.safelinks.protection.outlook.com/?url=https%3A%2F%2Fsupport.collegeboard.org%2Fhelp-center%2Faccount-help&data=05%7C01%7Cktdacquisto%40graniteschools.org%7C92024b9bfb214404feaa08da879c9480%7C2c45b243148f437d99d862605a32b840%7C0%7C0%7C637971404142690544%7CUnknown%7CTWFpbGZsb3d8eyJWIjoiMC4wLjAwMDAiLCJQIjoiV2luMzIiLCJBTiI6Ik1haWwiLCJXVCI6Mn0%3D%7C3000%7C%7C%7C&sdata=FLA4q9ELmht43cP2JeKodhoIATkriIjUgYkm2QMLvf8%3D&reserved=0) AP Students: Joining Your AP Class Section [\(PDF](https://nam02.safelinks.protection.outlook.com/?url=https%3A%2F%2Fapcentral.collegeboard.org%2Fpdf%2Fjoining-your-ap-class-section-students.pdf&data=05%7C01%7Cktdacquisto%40graniteschools.org%7C92024b9bfb214404feaa08da879c9480%7C2c45b243148f437d99d862605a32b840%7C0%7C0%7C637971404142690544%7CUnknown%7CTWFpbGZsb3d8eyJWIjoiMC4wLjAwMDAiLCJQIjoiV2luMzIiLCJBTiI6Ik1haWwiLCJXVCI6Mn0%3D%7C3000%7C%7C%7C&sdata=wh0%2FfXgVdP8UYX8wgqkR7EGazdJtwATWUvKaHDjlNko%3D&reserved=0))
- ●
	- AP Classroom User Guide For Students:
	- https://apclassroom.c[lickhelp.co/articles/#!ap-classroom-user-gu](https://nam02.safelinks.protection.outlook.com/?url=https%3A%2F%2Fapclassroom.clickhelp.co%2Farticles%2F%23!ap-classroom-user-guide-for-students%2Fintroduction&data=05%7C01%7Cktdacquisto%40graniteschools.org%7C92024b9bfb214404feaa08da879c9480%7C2c45b243148f437d99d862605a32b840%7C0%7C0%7C637971404142690544%7CUnknown%7CTWFpbGZsb3d8eyJWIjoiMC4wLjAwMDAiLCJQIjoiV2luMzIiLCJBTiI6Ik1haWwiLCJXVCI6Mn0%3D%7C3000%7C%7C%7C&sdata=yPi4Vjoz6EhIioGCyX0Vpc3p5FRsDmj36KSGMRuxbDc%3D&reserved=0)ide[for-students/introduction](https://nam02.safelinks.protection.outlook.com/?url=https%3A%2F%2Fapclassroom.clickhelp.co%2Farticles%2F%23!ap-classroom-user-guide-for-students%2Fintroduction&data=05%7C01%7Cktdacquisto%40graniteschools.org%7C92024b9bfb214404feaa08da879c9480%7C2c45b243148f437d99d862605a32b840%7C0%7C0%7C637971404142690544%7CUnknown%7CTWFpbGZsb3d8eyJWIjoiMC4wLjAwMDAiLCJQIjoiV2luMzIiLCJBTiI6Ik1haWwiLCJXVCI6Mn0%3D%7C3000%7C%7C%7C&sdata=yPi4Vjoz6EhIioGCyX0Vpc3p5FRsDmj36KSGMRuxbDc%3D&reserved=0) AP Courses & Exam Page: https://apcentra[l.collegeboard.org/courses](https://nam02.safelinks.protection.outlook.com/?url=https%3A%2F%2Fapcentral.collegeboard.org%2Fcourses&data=05%7C01%7Cktdacquisto%40graniteschools.org%7C92024b9bfb214404feaa08da879c9480%7C2c45b243148f437d99d862605a32b840%7C0%7C0%7C637971404142690544%7CUnknown%7CTWFpbGZsb3d8eyJWIjoiMC4wLjAwMDAiLCJQIjoiV2luMzIiLCJBTiI6Ik1haWwiLCJXVCI6Mn0%3D%7C3000%7C%7C%7C&sdata=Jo%2B4TqjojOUa0KhC0qgTcgKRfSdcg8%2BlFXmapk8hkDU%3D&reserved=0)
	- ●

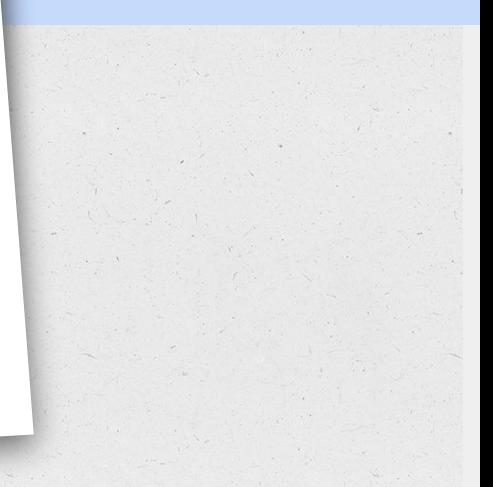

## AP Contact Information

## **AP Services for Students**

888-225-5427 (U.S. and Canada) 212-632-1780

Contact Form: c[b.org/apstu](https://form.collegeboard.org/193?excmpid=vt-00284)dentinquiry

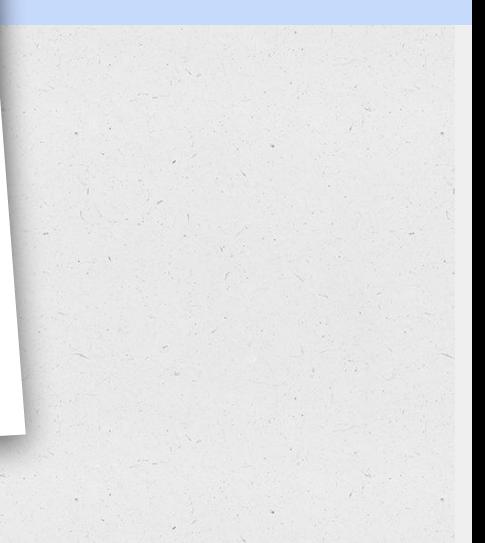